# Solution to Series 6

```
1. a) > r.bel.lm <- lm(NURSING \sim ., data=beluga)
      > summary(r.bel.lm)
      Call:
      lm(formula = NURSING ~ ., data = d.beluga)Residuals:
           Min 1Q Median 3Q Max
      -4.44568 -0.90180 -0.08505 1.09525 3.95477
      Coefficients:
                    Estimate Std. Error t value Pr(>|t|)
      (Intercept) 0.5602842 0.5502170 1.018 0.31012
      PERIOD 0.0001998 0.0031937 0.063 0.95020
      BOUTS 0.8784967 0.3336237 2.633 0.00932 **
      LOCKONS 2.3903512 0.2035042 11.746 < 2e-16 ***
      DAYNIGHT -0.3416237 0.2510156 -1.361 0.17550
      Signif. codes: 0 `***' 0.001 `**' 0.01 `*' 0.05 `.' 0.1 ` ' 1
      Residual standard error: 1.582 on 155 degrees of freedom
      Multiple R-Squared: 0.842, Adjusted R-squared: 0.8379
      F-statistic: 206.5 on 4 and 155 DF, p-value: < 2.2e-16
      > d.resid <- ts(resid(r.bel.lm))
      > plot(d.resid)
      > acf(d.resid, lag=40)
      > pacf(d.resid, lag=40)
           −4 −2 0 1 2 3 4 \infty\sim\overline{a}0 20 40 60 80 100 120 140 160
                                             Time
                                              Part. autocorr
           −0.2 0.5 1.1
                                                −0.15 0.30
          Autocorr.
                Hita
                            mm
              0 10 20 30 40
                                                   1 10 20 30 40
                           Lag k
                                                               Lag k
```
The correlogram of the residuals shows that significant correlation is present. Consequently, all confidence intervals and tests in the output of lm can be wildly inaccurate. It is thus impossible for zoologists to conclude which explanatory variables are needed in the model.

- b) Due to the partial autocorrelations present, an AR(2) model for the residuals makes sense. Note that the ordinary autocorrelations make up a dampened sine curve, a property typical of AR processes. We can use the Burg algorithm to estimate both AR parameters:
	- $>$  r.burg  $\leq$  ar(d.resid, method="burg", order.max=2, aic=F)

 $> str(r.bure)$ 

in R, we obtain:

 $\alpha_1 = 0.284, \alpha_2 = 0.321.$ 

```
Note: We can also use the AIC plot to determine the order of the process:
> r.aic \leq ar(d.resid, method="burg")$aic
```

```
> plot(0:(length(r.aic)-1), r.aic, xlabel="Order", type="b")
```
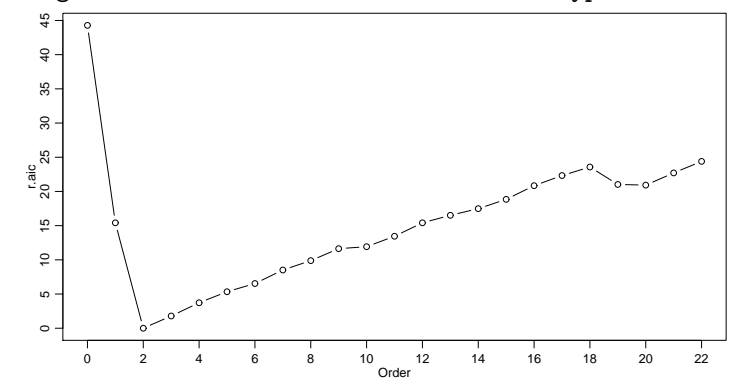

It seems that  $p = 2$  is a good order to take.

c) We have

$$
Y_t = \beta_0 + \beta_1 \cdot t + \beta_2 X_{2,t} + \beta_3 X_{3,t} + \beta_4 X_{4,t} + E_t \qquad (t = 1, ..., 160)
$$
  
with 
$$
E_t = \alpha_1 E_{t-1} + \alpha_2 E_{t-2} + U_t \qquad U_t \text{ i.i.d. }, E[U_t] = 0, \text{Var}[U_t] = \sigma^2,
$$

where  $Y_t = \text{NURSING}, X_{1,t} = t = \text{PERIOD}, X_{2,t} = \text{BOUTS}, X_{3,t} = \text{LOCKONS}$  and  $X_{4,t} = \text{DAYNIGHT}.$ Computing  $Y_t^* = Y_t - \alpha_1 Y_{t-1} - \alpha_2 Y_{t-2}$ :

$$
Y_t^* = Y_t - \alpha_1 Y_{t-1} - \alpha_2 Y_{t-2}
$$
  
=  $\beta_0 + \beta_1 \cdot t + \beta_2 X_{2,t} + \beta_3 X_{3,t} + \beta_4 X_{4,t} + E_t$   
 $-\alpha_1 (\beta_0 + \beta_1 \cdot (t-1) + \beta_2 X_{2,t-1} + \beta_3 X_{3,t-1} + \beta_4 X_{4,t-1} + E_{t-1})$   
 $-\alpha_2 (\beta_0 + \beta_1 \cdot (t-2) + \beta_2 X_{2,t-2} + \beta_3 X_{3,t-2} + \beta_4 X_{4,t-2} + E_{t-2})$   
=  $\beta_0 (1 - \alpha_1 - \alpha_2) + \beta_1 (t - \alpha_1 (t-1) - \alpha_2 (t-2))$   
 $+\beta_2 (X_{2,t} - \alpha_1 X_{2,t-1} - \alpha_2 X_{2,t-2}) + \ldots + E_t - \alpha_1 E_{t-1} - \alpha_2 E_{t-2}$   
=  $\beta_0^* + \beta_1 X_{1,t}^* + \beta_2 X_{2,t}^* + \beta_3 X_{3,t}^* + \beta_4 X_{4,t}^* + U_t$ 

The explanatory variables and the target must all be transformed as follows:

$$
x_t^* = x_t - \hat{\alpha}_1 x_{t-1} - \hat{\alpha}_2 x_{t-2} = x_t - 0.284 \cdot x_{t-1} - 0.321 \cdot x_{t-2}
$$

d) (\*) The transformation, and the subsequent normal regression, can be performed in R using the following code. Note that the residuals now no longer exhibit correlation. > t.ar <- r.burg\$ar

```
> ## Transform the entire multivariate time series
> d.beluga.tr <- d.beluga - t.ar[1]*lag(d.beluga,-1) - t.ar[2]*lag(d.beluga,-2)
> ## Set new (meaningful) colnames
> colnames(d.beluga.tr) <- paste(colnames(d.beluga),".tr",sep="")
[1] "PERIOD.tr" "BOUTS.tr" "NURSING.tr" "LOCKONS.tr" "DAYNIGHT.tr"
> t.intercept <- rep((1-t.ar[1]-t.ar[2]),nrow(d.beluga.tr))
> r.lm.tr <- lm(NURSING.tr ~ -1 + t.intercept + PERIOD.tr + BOUTS.tr +
               + LOCKONS.tr + DAYNIGHT.tr, data=d.beluga.tr)
> plot(r.lm.tr$resid)
> acf(r.lm.tr$resid)
> pacf(r.lm.tr$resid)
```
e) The procedure gls() can be used for much more general models than those you have already seen. The argument correlation can be used for specifying the correlation structure of the residuals. In principle an  $AR(p)$  model is merely a special case of the  $ARMA(p, q)$  model taking  $q = 0$ . This explains the overly complex expression corARMA(value=c(...,...), p=2, q=0, fixed=F). The AR coefficients computed in Part b) can be used as starting values by specifying them in the argument value. Errors in different time periods can be specified as being correlated by means of the argument form= ∼ PERIOD of corARMA. This is necessary, as the entries in the data matrix can be arranged in any way.

R-output from summary(r.bel.gls):

```
Generalized least squares fit by maximum likelihood
 Model: NURSING ~ BOUTS + LOCKONS + DAYNIGHT + PERIOD
 Data: d.beluga
     AIC BIC logLik
 560.396 584.9974 -272.198
Correlation Structure: ARMA(2,0)
Formula: "PERIOD
Parameter estimate(s):
    Phi1 Phi2
0.2739964 0.3653668
Coefficients:
               Value Std.Error t-value p-value
(Intercept) 1.3218871 0.7678364 1.721574 0.0871
BOUTS 0.2961684 0.3370588 0.878685 0.3809
LOCKONS 2.5681923 0.1964012 13.076257 <.0001
DAYNIGHT -0.3080293 0.1549160 -1.988363 0.0485
PERIOD 0.0024982 0.0062754 0.398090 0.6911
Correlation:
        (Intr) BOUTS LOCKON DAYNIG
BOUTS -0.303LOCKONS -0.101 -0.811
DAYNIGHT -0.014 -0.135 0.067
PERIOD -0.607 -0.233 0.251 0.024
Standardized residuals:
       Min Q1 Med Q3 Max
-2.80055625 -0.58763749 0.01738824 0.65602061 2.49854120
```
### Residual standard error: 1.577031

Degrees of freedom: 160 total; 155 residual

These coefficient estimates differ markedly from those in Part a). We obtain  $\alpha_1 = 0.274$  and  $\alpha_2 = 0.365$ , which can be found in the above R output at Parameter estimate(s) (here labelled as Phi1 and Phi2). In particular note that the standard errors of the explanatory variables sometimes differ greatly from those in the regression model.

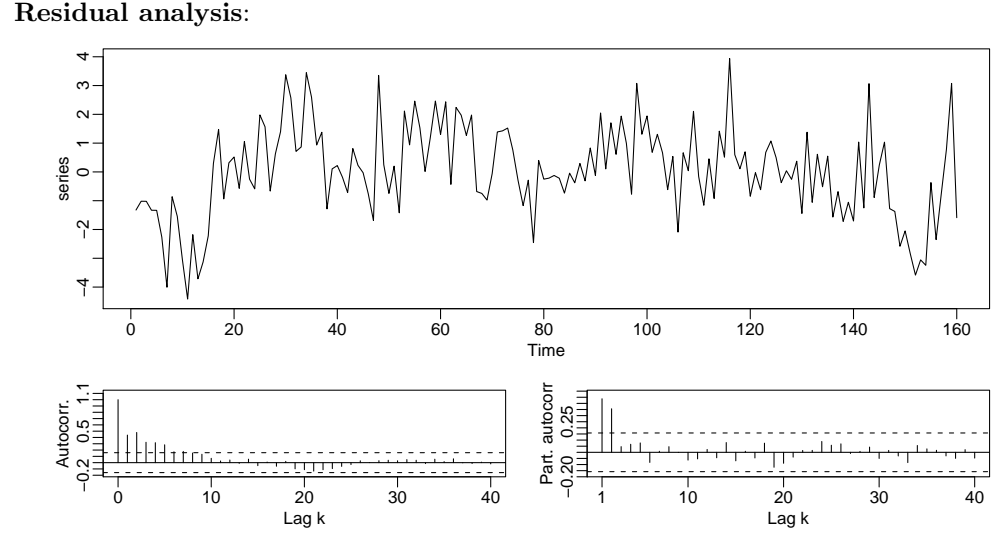

There are only small differences to the model using ordinary regression. This is because residuals denote the difference between observations and model-derived fitted values – and the least squares estimates of coefficients do make sense here. It is merely the standard errors of the least squares method that are wrong. The residuals form an  $AR(2)$  process; thus the chosen correlation structure is correct.

f) Successively eliminating redundant variables (PERIOD, BOUTS and then DAYNIGHT) reduces the model.

R output from summary(r.red.bel.gls):

```
Generalized least squares fit by maximum likelihood
  Model: NURSING ~ LOCKONS
  Data: d.beluga
       AIC BIC logLik
  559.1555 574.5314 -274.5778
Correlation Structure: ARMA(2,0)
 Formula: ~PERIOD
Parameter estimate(s):
     Phi1 Phi2
0.2803981 0.3696418
Coefficients:
               Value Std.Error t-value p-value
(Intercept) 1.778230 0.5048868 3.522037 6e-04<br>LOCKONS 2.682246 0.1147227 23.380250 <.0001
            LOCKONS 2.682246 0.1147227 23.380250 <.0001
 Correlation:
        (Intr)
LOCKONS -0.804
Standardized residuals:
        Min Q1 Med Q3 Max
-3.01255719 -0.57430640 0.05979804 0.69560485 2.59582932
Residual standard error: 1.614887
Degrees of freedom: 160 total; 158 residual
```
## Note:

As you are not using an ordinary lm object, you cannot use the function step(). You will need to eliminate variables individually until all remaining variables are significant.

The analysis of residuals does not show any breach of the assumptions on errors, i.e. the residuals do still constitute an AR(2) process as assumed in the construction of the model. The fitted line is given in the last plot.

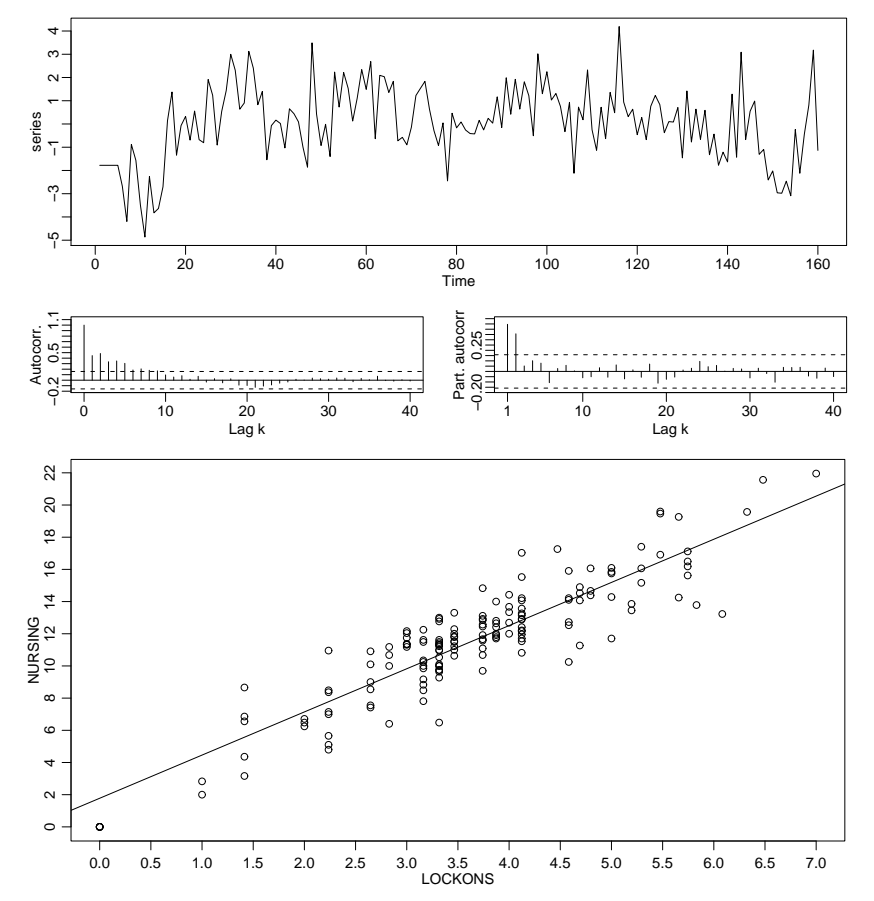

R commands for these plots:

```
> plot(ts(resid(r.red.bel.gls)))
> acf(ts(resid(r.red.bel.gls)))
> pacf(ts(resid(r.red.bel.gls)))
and
> plot(d.beluga[, 4], d.beluga[, 3], xlab="LOCKONS", ylab="NURSING")> abline(r.red.bel.gls)
```
2. a) In the time series plot, the dependence of the two series is evident. When advertising expenditure increases (ADVERT), so do sales (SALES) (or vice versa?).

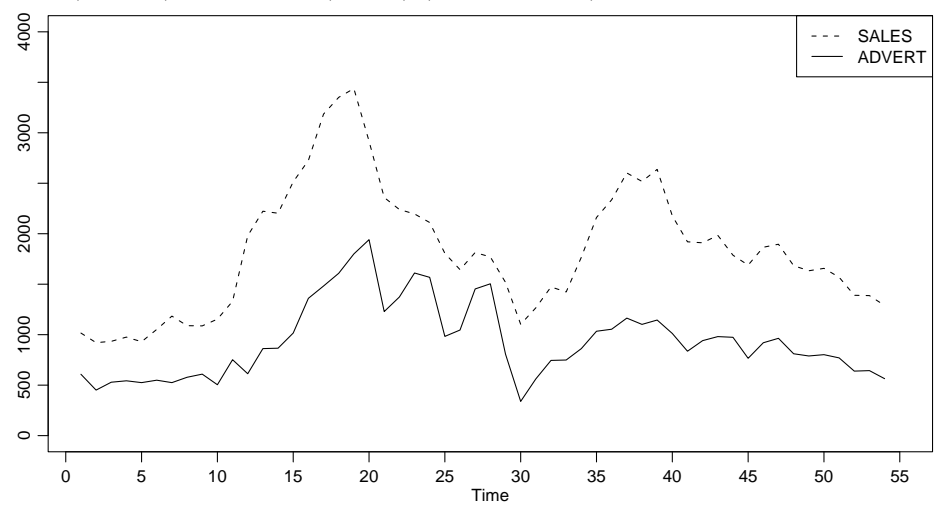

R commands to create such a plot:

- $> plot(d.advert$ADVERT, ylim=c(0,4000), ylab="")$
- > lines(d.advert\$SALES, lty=2)
- $>$  legend(0, 4000, c("SALES","ADVERT"), lty=c(2,1))
- b) We regard the model

SALES<sub>t</sub> = 
$$
\beta_0 + \beta_1
$$
 ADVERT<sub>t</sub> +  $\beta_2$  ADVERT<sub>t-1</sub> +  $E_t$ .

```
R commands and output:
> r.lm1 <- lm(SALES \sim ADVERT + ADVERT1, data=d.advert.ts)
> summary(r.lm1)
Call:
lm(formula = SALES ~ ADVERT + ADVERT1, data = d.addvert.ts)Residuals:
    Min 1Q Median 3Q Max
-877.94 -224.37 -18.10 211.06 593.62
Coefficients:
            Estimate Std. Error t value Pr(>|t|)
 (Intercept) 496.68768 135.76609 3.658 0.00061 ***
ADVERT 1.35243 0.22704 5.957 2.55e-07 ***
ADVERT1 0.08066 0.22753 0.355 0.72445
 ---Signif. codes: 0 `***' 0.001 `**' 0.01 `*' 0.05 `.' 0.1 ` ' 1
Residual standard error: 346.3 on 50 degrees of freedom
Multiple R-Squared: 0.7081, Adjusted R-squared: 0.6965
F-statistic: 60.66 on 2 and 50 DF, p-value: 4.263e-14
> r.res1 \le ts(resid(r.lm1), start=1908)
> plot(r.res1, type="1")> acf(r.res1, lag=13)
```
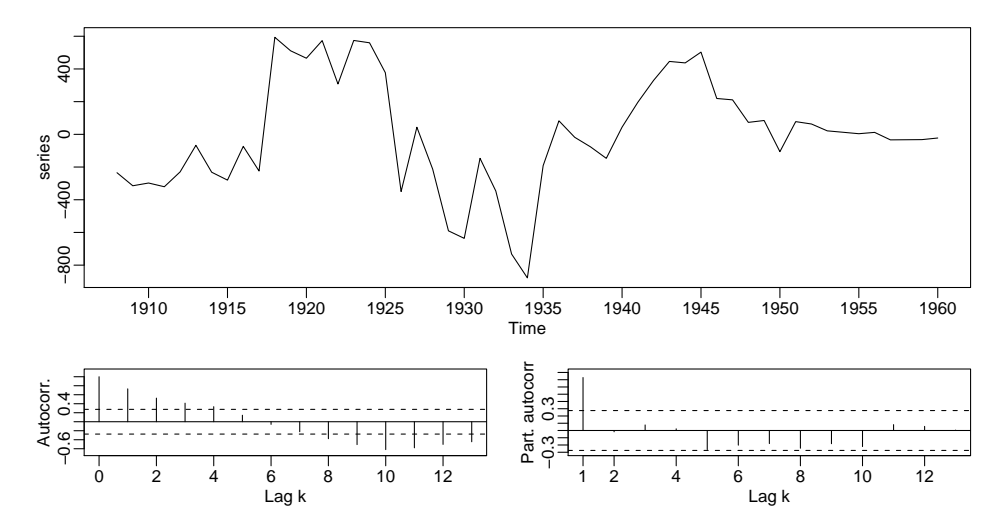

The time series plot of residuals, and the corresponding correlograms, show that the errors are correlated and behave as an AR(1) process.

#### Consequences:

Correlation of residuals means that subsequently, the confidence intervals for coefficients  $\beta_0$ ,  $\beta_1$ and  $\beta_2$  are inaccurate, which has an adverse effect on predictions and their precision. Since the setup of this exercise means that prediction is our main interest, this model really should be improved first.

c) We extend the model from part b) by introducing the following variables  $SALES_{t-1} = SALES1$ :

 $\mathtt{SALES}_{t} = \beta_0 + \beta_1 \mathtt{ADVERT}_{t} + \beta_2 \mathtt{ADVERT}_{t-1} + \beta_3 \mathtt{SALES}_{t-1} + E_t$ .

Note that the variable SALES serves both as a target and as an explanatory variable.

```
R commands and output:
> r.lm2 <- lm(SALES ∼., data=d.advert.ts)
> summary(r.lm2)
Call:
lm(formula = SALES \sim ., data = d.advert.ts)
Residuals:
    Min 1Q Median 3Q Max
-477.94 -97.66 -25.39 73.64 690.21
Coefficients:
            Estimate Std. Error t value Pr(>|t|)
 (Intercept) 154.06533 80.49015 1.914 0.061458 .
ADVERT 0.58944 0.14232 4.142 0.000136 ***
SALES1 0.95546 0.08764 10.902 1.07e-14 ***
ADVERT1 -0.66006 0.14156 -4.663 2.43e-05 ***
 ---Signif. codes: 0 `***' 0.001 `**' 0.01 `*' 0.05 `.' 0.1 ` ' 1
Residual standard error: 189 on 49 degrees of freedom
Multiple R-Squared: 0.9148, Adjusted R-squared: 0.9096
F-statistic: 175.4 on 3 and 49 DF, p-value: 0
> r.res2 <- ts(resid(r.lm2), start=1908)
> plot(r,res2)> acf(r.res2)
> pacf(r.res2)
```
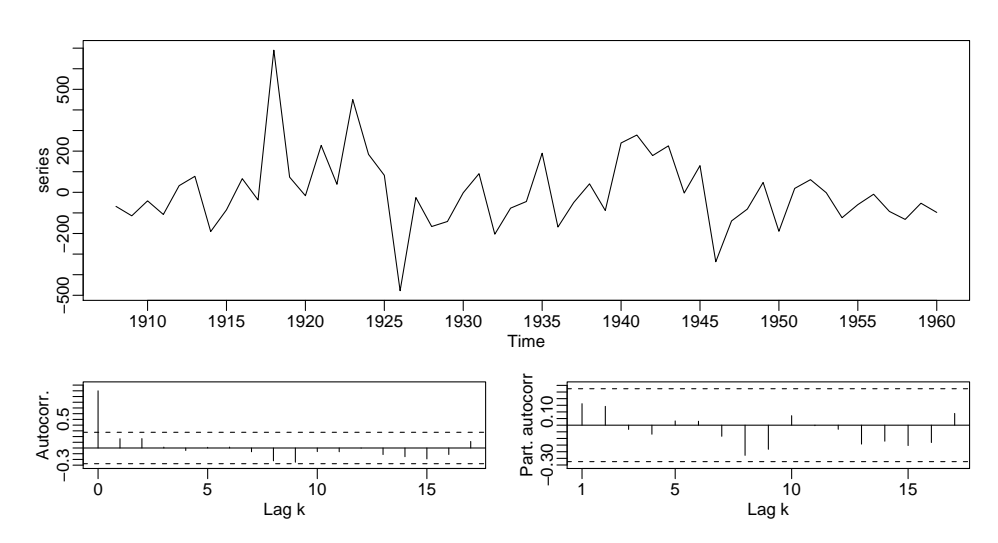

The plot of residuals - and moreover, the correlograms - no longer exhibit unwanted correlation. By including the additional variable  $SALES_{t-1}$ , we have succeeded in eliminating the autocorrelation of residuals from the model in b).

### Checking the assumption on the distribution of residuals:

- $> plot(fitted(r.lm2), result(r.lm2))$
- $>$  qqnorm(resid(r.lm2))

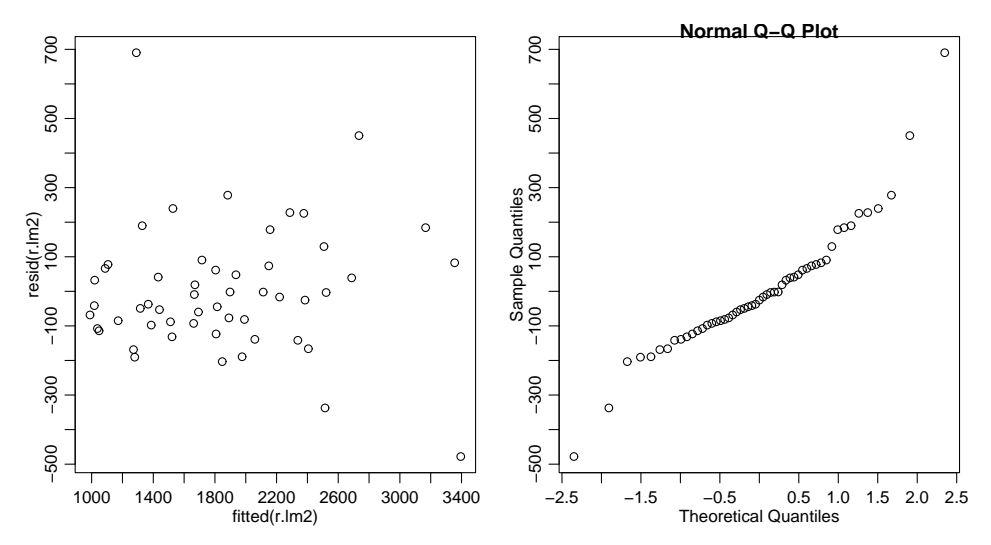

In the time series plot of residuals, and in the normal and Tukey-Anscombe plots, however, 2 outliers are visible. These observations should be looked at more closely. Simply omitting them is not an option, since this obviously causes problems for a time series. (Simply omitting outliers is a bad habit anyway.)

d) We regard the model

$$
\texttt{D\_SALES}_t = \beta_0 + \beta_1 \, \texttt{D\_ADVERT}_t + E_t \,,
$$

where  $\texttt{D\_SALES}_t = \texttt{SALES}_t - \texttt{SALES}_{t-1}$  and  $\texttt{D\_ADVERT}_t = \texttt{ADVERT}_t - \texttt{ADVERT}_{t-1}$  are the first-order differences. The fitted line is shown in the following plot:

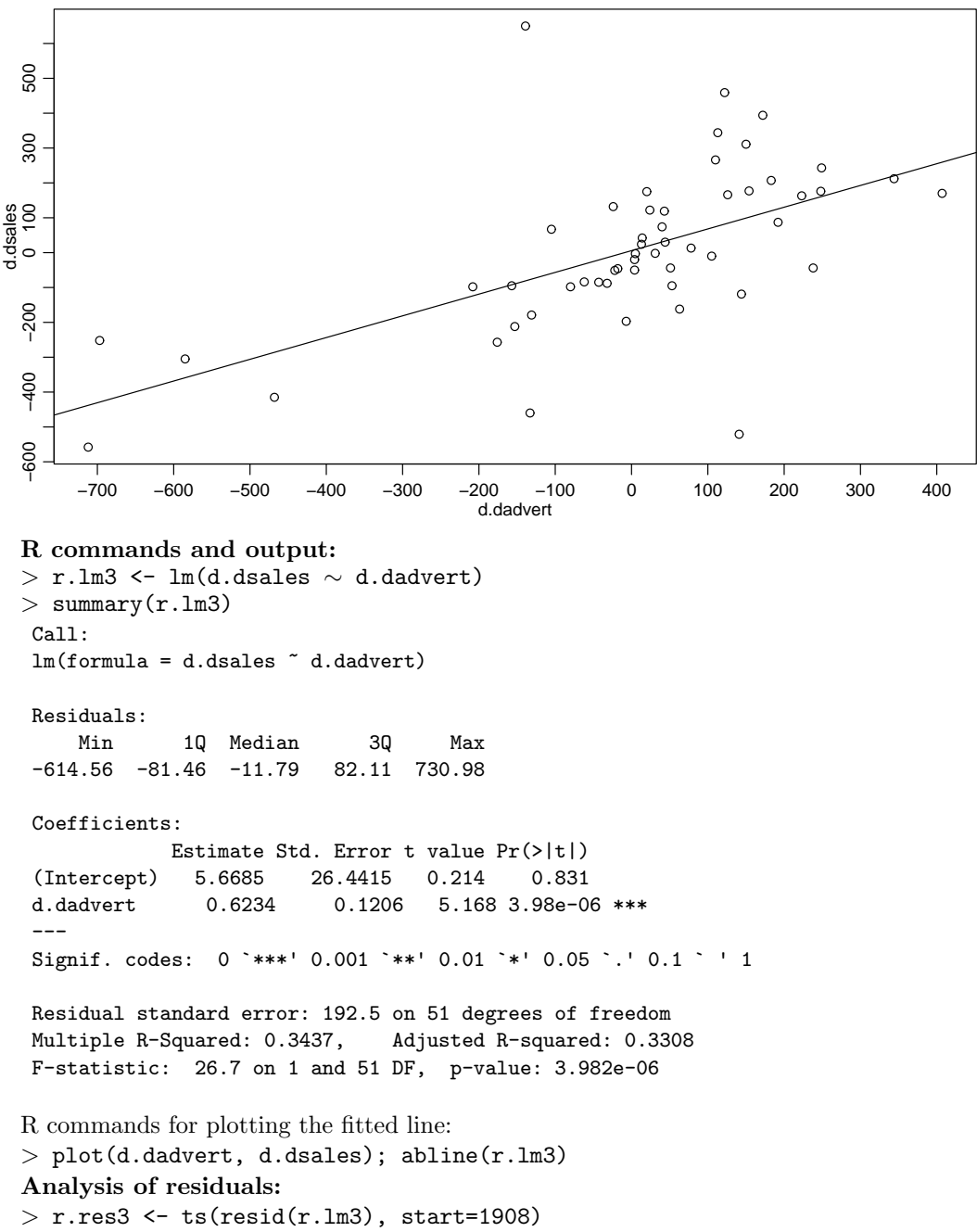

```
> f.act(r.res3)
```
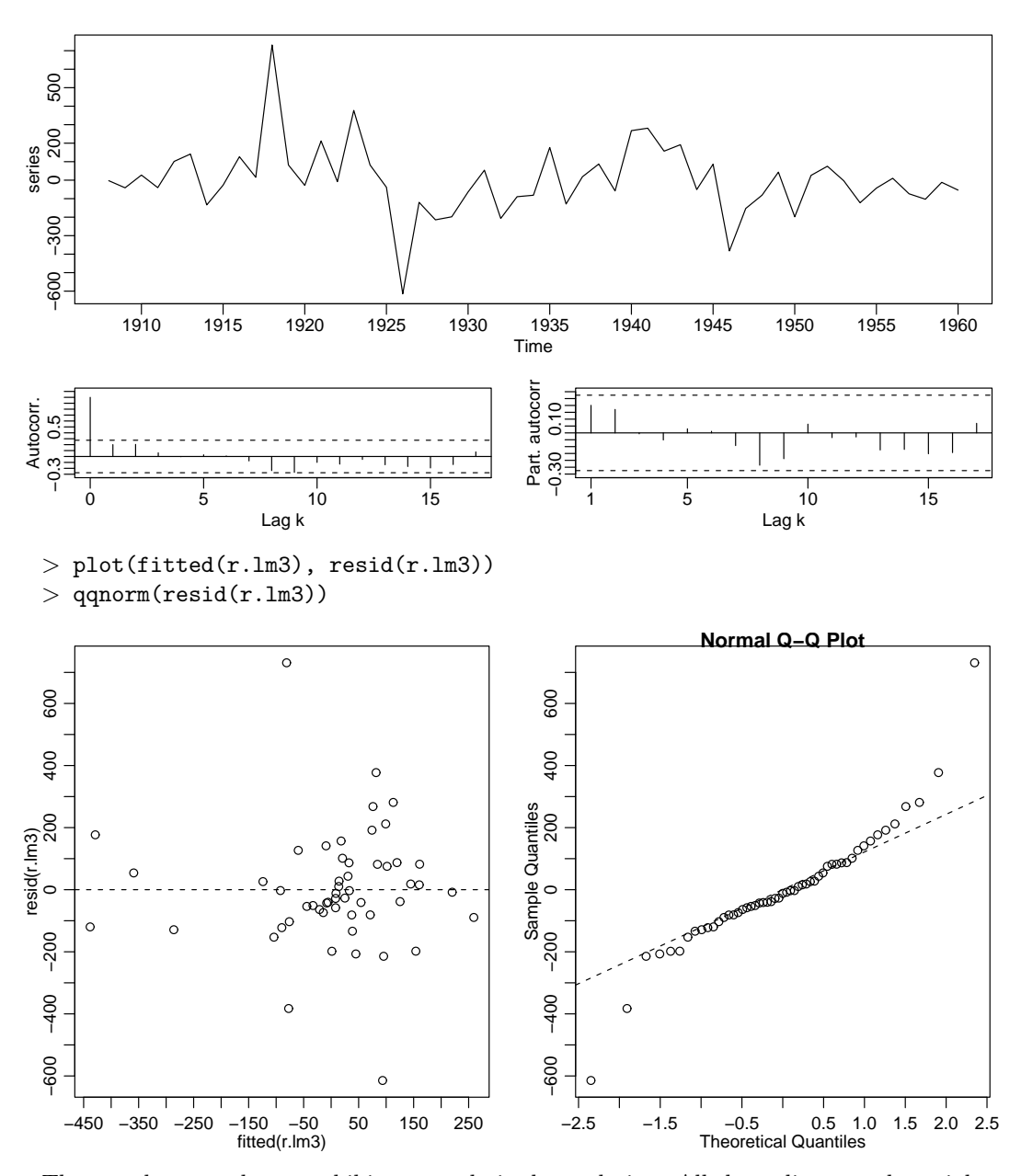

The correlograms do not exhibit any undesired correlation. All the ordinary and partial autocorrelations lie inside the confidence band.

However, the time series plot of residuals and the normal and Tukey-Anscombe plots again contain 2 outliers. The fitted model is

$$
\texttt{D\_SALES}_t = 5.668 + 0.623 \cdot \texttt{D\_ADVERT}_t + E_t.
$$

The intercept  $\hat{\beta}_0 = 5.668$  is not significant and could possibly be removed from the model.

# e) Comparison of both models:

- c) SALES $t = \beta_0 + \beta_1$  ADVERT $t + \beta_2$  ADVERT $t_{t-1} + \beta_3$  SALES $t_{t-1} + E_t$
- d) D\_SALES<sub>t</sub> =  $\beta_0 + \beta_1$  D\_ADVERT<sub>t</sub> +  $E_t$  corresponds to the model  $\mathtt{SALES}_{t} = \beta_0 + \beta_1 \mathtt{ADVERT}_{t} - \beta_1 \mathtt{ADVERT}_{t-1} + \mathtt{SALES}_{t-1} + E_t$
- In both models the errors satisfy the assumption of independence. However, both models breach the assumption on their distribution, and there are outliers.
- Both models contain the same explanatory variables, but the model in part d) contains restrictions on the regression coefficients (only 2 coefficients are estimated here!).
- The second model is somewhat simpler to interpret than the first one. However, model d) does not fit as well as model c): its  $R^2$  is only 0.344 compared to  $R^2 = 0.915$  in model c).

## Notes — Outlook:

In this example it is difficult to determine which series influences the other one. The theory distinguishes two settings:

- Both series influence each other. Such models are called bivariate autoregressive models.
- Only one of the series  $(y_t)$  depends on the other one  $(x_t)$ . Such models are termed **transfer** function models.

The connection between the two time series can be investigated using so-called cross-correlations, which you will encounter later. In both cases, however, both  $y_t$  and  $x_t$  must be assumed to be stationary time series.